## DOWNLOAD

## **LDAP Resources**

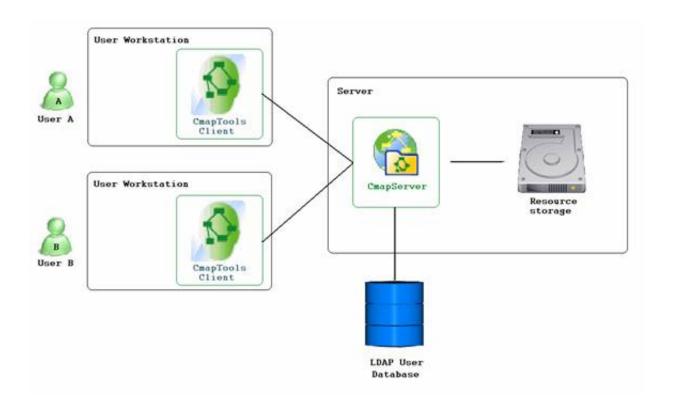

**LDAP Resources** 

1/3

## DOWNLOAD

2/3

For more detailed discussion of how to use Lightweight Directory Access Protocol (LDAP), see the following articles: "HOWTO: Use ADSI to Set LDAP Directory .... LDAP data sources can be used for two purposes: To extract data stored in the LDAP server. To delegate authentication tasks to an LDAP server: To authenticate .... LDAP Server connection details can be configured in the LDAP Resources panel. This configuration enables to use the LDAP Policy. Use the Add button to add .... Resources · Protocol Library · Lightweight Directory Access Protocol ( .... Typically an LDAP directory, such as Microsoft Active Directory or OpenLDAP, stores information about your end users and network resources into various .... Related resources for LDAP No resource found. Get Details Of Logged In User From LDAP In .NET Core 2 Razor Pages5/12/2019 10:53:58 AM. In this article, I .... An LDAP uniform resource identifier (URI) scheme exists, which clients support in varying degrees, and servers return in referrals and continuation references .... Auth Cloud and On-Prem Resources with Cloud LDAP. Enable access to on-prem, legacy, and open source apps. Leave the maintenance, security, and .... LDAP (Lightweight Directory Access Protocol) is a software protocol for enabling anyone to locate data about organizations, individuals and other resources .... Create LDAP Resource. Set Admin Credentials... Resource Summary. Security. HTTP Basic,. Content Type. appliction/json, text/xml. Category .... Working With Resources. Resource Tools ... Please ensure that if the LDAP plugin is used on a hosted site it is configured with secure LDAP (LDAPS). ... Used to facilitate mapping of LDAP role groups to ResourceSpace user groups.. Lots of useful information about LDAP can be found on the Web. Please review these sources, especially the OpenLDAP website and the LDAP HOWTO, before .... You must set up your own LDAP server before configuring and creating the DHS instance: ... Click the following link to view a full list of authentication resources... Terminology access methods leveraging LDAP resources. Solbrig HR(1), Chute CG. Author information: (1)Division of Medical Informatics Research, Mayo .... If SunOne or OpenLDAP LDAP Server is used, set this value as uid . Optional. com.tibco.trinity.runtime.core.provider.authn.ldap.userAttributesExtra. Specifies the .... Following is an annotated XML payload that describes the LDAP resource configuration you'll send to create the resource:

Property. Description. Server Name. The LDAP server's URL. You can either enter the server's name, or click image003.jpg to open the Environment Variables .... Here we identify some of the RFC's pertaining to LDAP. ... models, while not incurring the resource requirements of the X.500 Directory Access Protocol (DAP).. Resource Configuration Notes. The LDAP adapter supports Active Sync for the Sun JavaTM System Directory Server resource using the resource's Retro change .... General Info and Resource Lists. An LDAP Roadmap & FAQ  $\cdot$  Implementing Directory Services: Resources Site  $\cdot$  Idapman.org LDAP home page  $\cdot$  eMailman(sm) ...

## bdeb15e1ea

PUSH Video Wallpaper 4.37 with Crack

Total PDF Converter 6.1.0.10 with Full Crack

Microsoft's Outlook.com Becomes a PWA, Available in Google Chrome Right Now

The Putin Interviews

STAR WARS The Force Unleashed II

JIHAD TOP UP: Selidik pasaran dahulu

Windows 7 Anytime Upgrade Key Free

<u>Lyrics Dolomite – Snoop Dogg</u>

Folder Lock 7.8 Crack and Patch with Key [Newest] 2020

This Amazing White Dwarf Discovery Could Be a 'Gold Mine' for Physicists

3/3